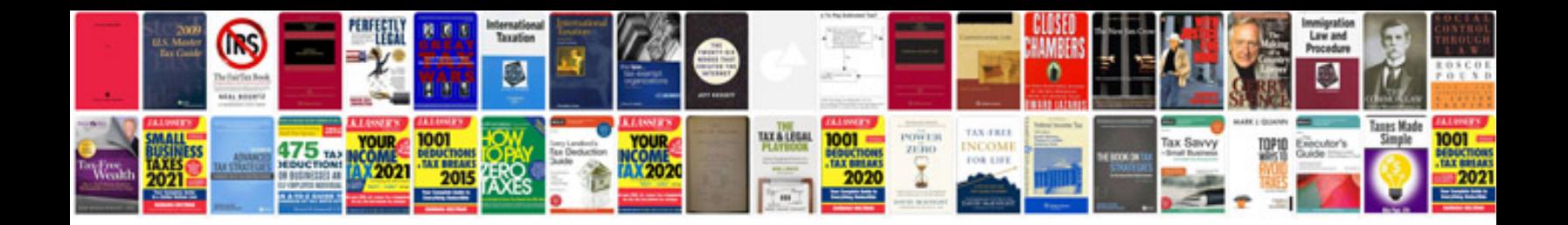

4180e rebuild manual

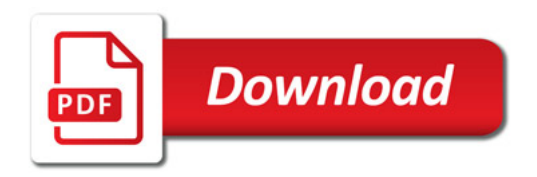

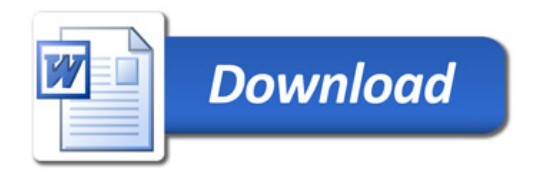